## 数学演習第一(演習第 **4** 回)【解答例】

線形:行列の基本変形, 簡約行列, 行列の階数 (2023 年 5 月 24 日実施)

- 1 演習問題
	- │1│(1) 第 1 行の主成分が 1 でないので (ii) に反する.また,第 2 行の主成分が第 1 行の主成分より左にあるので (iii) に反する.  $\sqrt{ }$  $\overline{\phantom{a}}$ 0 *−*1 2 1 0 *−*1 0 0 0 1  $\overline{1}$ (*−*1)*×⃝*1 *−−−−−→*  $\sqrt{ }$  $\overline{1}$ 0 1 *−*2 1 0 *−*1 0 0 0 1 *<u></u> <del><u></u></del> ∴→*  $\sqrt{ }$  $\overline{\phantom{a}}$ 1 0 *−*1 0 1 *−*2 0 0 0 1 *.*
		- (2) 第 1 行は零ベクトルであるが, 第 2 行は非零ベクトルであるため (i) に反する. また, 第 2 行の主成分が 1 で ないので (ii) に反する.  $\begin{bmatrix} 0 & 0 \end{bmatrix}$ 2 *−*1  $\left[\begin{array}{cc} \oplus \leftrightarrow \oplus \\ \oplus \end{array}\right]\xrightarrow{2} \left[\begin{array}{cc} 2 & -1 \\ 0 & 0 \end{array}\right]\xrightarrow{\frac{1}{2}\times\oplus} \left[\begin{array}{cc} 1 & -1/2 \\ 0 & 0 \end{array}\right].$
		- (3) 第 2 行は零ベクトルであるが, 第 3 行は非零ベクトルであるため (i) に反する. また, 第 3 行の主成分が第 2 列にあるが , 第 2 列には他にも 0 でない成分があるため (iv) に反する.

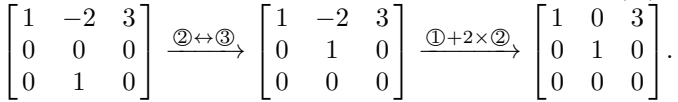

(4) 第 1 行は零ベクトルであるが, 第 2 行は非零ベクトルであるため (i) に反する. また, 第 2 行の主成分が 1 で ないので (ii) に反する. さらに, 第 3 行の主成分が第 2 行の主成分より左にあるので (iii) に反する. 最後に, 第 2 行の主成分が第 4 列にあるが, 第 4 列には他にも 0 でない成分があるため (iv) に反する.<br>「0 \_ 0 \_ 0 \_ 0 ] [ 1 \_ 2 \_ 3 4 ] [ 1 \_ 2 \_ 3 0 ]

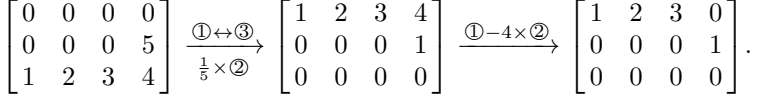

$$
\begin{bmatrix} 2 \\ 6 \end{bmatrix} \xrightarrow{\begin{bmatrix} 7 & 7 & 7 \\ 6 & 5 & 4 \\ 1 & 2 & 3 \end{bmatrix} \xrightarrow{\text{①}\rightarrow\text{②}} \begin{bmatrix} 1 & 2 & 3 \\ 6 & 5 & 4 \\ 7 & 7 & 7 \end{bmatrix} \xrightarrow{\text{②}\rightarrow\text{6} \times \text{①}} \begin{bmatrix} 1 & 2 & 3 \\ 0 & -7 & -14 \\ 0 & -7 & -14 \end{bmatrix} \xrightarrow{\begin{bmatrix} 1 & 2 & 3 \\ -\frac{1}{7} \times \text{②} \\ 0 & 1 & 2 \\ 0 & -7 & -14 \end{bmatrix} \xrightarrow{\begin{bmatrix} 1 & 2 & 3 \\ 0 & 1 & 2 \\ 0 & -7 & -14 \end{bmatrix} \xrightarrow{\begin{bmatrix} 1 & 0 & -1 \\ 0 & 1 & 2 \\ 0 & 0 & 0 \end{bmatrix}.
$$

3 簡約行列の主成分を枠で囲んで示しておく. 簡約行列の主成分の個数がもとの行列の階数である. スペースの関 係で省略するが, これ以外の手順もあり得る.

$$
(1) \begin{bmatrix} 3 & -6 & 9 \ -2 & 4 & -6 \end{bmatrix} \xrightarrow{\frac{1}{2} \times \mathbb{D}} \begin{bmatrix} 1 & -2 & 3 \ 1 & -2 & 3 \end{bmatrix} \xrightarrow{\mathbb{D} - \mathbb{D}} \begin{bmatrix} 1 & -2 & 3 \ 0 & 0 & 0 \end{bmatrix}.
$$
\n
$$
(2) \begin{bmatrix} 0 & 2 & 1 & 6 \ 2 & 4 & 1 & 8 \ 3 & 7 & 2 & 15 \end{bmatrix} \xrightarrow{\mathbb{D} - \mathbb{D}} \begin{bmatrix} 0 & 2 & 1 & 6 \ 2 & 4 & 1 & 8 \ 1 & 3 & 1 & 7 \end{bmatrix} \xrightarrow{\mathbb{D} + \mathbb{D}} \begin{bmatrix} 1 & 3 & 1 & 7 \ 2 & 4 & 1 & 8 \ 0 & 2 & 1 & 6 \end{bmatrix} \xrightarrow{\mathbb{D} - 2 \times \mathbb{D}} \begin{bmatrix} 1 & 3 & 1 & 7 \ 0 & -2 & -1 & -6 \ 0 & 2 & 1 & 6 \end{bmatrix} \xrightarrow{\mathbb{D} + \frac{3}{2} \times \mathbb{D}} \begin{bmatrix} 1 & 0 & -1/2 & -2 \ 0 & -2 & -1 & -6 \ 0 & 0 & 0 & 0 \end{bmatrix}.
$$
\n
$$
(3) \begin{bmatrix} 1 & 3 & 4 & 2 & 0 \ 2 & 7 & 10 & 5 & 7 \ 3 & 1 & 6 & 3 & -7 \end{bmatrix} \xrightarrow{\mathbb{D} - 3 \times \mathbb{D}} \begin{bmatrix} 1 & 3 & 4 & 2 & 0 \ 0 & 1 & 2 & 1 & 7 \ 0 & 0 & -1 & -2 & -1 & -7 \end{bmatrix} \xrightarrow{\mathbb{D} - 3 \times \mathbb{D}} \begin{bmatrix} 1 & 0 & -1/2 & -2 \ 0 & 1 & 2 & 1 & 7 \ 2 & 5 & 6 & 3 & -7 \end{bmatrix} \xrightarrow{\mathbb{D} - 2 \times \mathbb{D}} \begin{bmatrix} 1 & 3 & 4 & 2 & 0 \ 0 & 1 & 2 & 1 & 7 \ 0 & 0 & 0 & 0 & 0 \end{bmatrix}.
$$
\n
$$
(
$$

$$
\begin{bmatrix}\n1 & -2 & 3 & 0 & 0 \\
0 & 0 & 0 & 1 & 0 \\
0 & 0 & 0 & 0 & 1\n\end{bmatrix}\n\begin{bmatrix}\n1 & -2 & 3 & 0 & 0 \\
0 & 0 & 0 & 0 & 1 \\
0 & 0 & 0 & 0 & 0\n\end{bmatrix}\n\begin{bmatrix}\n1 & -2 & 3 & 0 & 0 \\
0 & 0 & 0 & 0 & 0 \\
0 & 0 & 0 & 0 & 0\n\end{bmatrix}.
$$
\n
$$
\begin{bmatrix}\n2 & 0 & 0 & 0 \\
0 & 0 & 0 & 0\n\end{bmatrix} = \n\begin{bmatrix}\n1 & -2 & 3 & 0 \\
0 & 0 & 0 & 0 \\
0 & 0 & 0 & 0\n\end{bmatrix}.
$$
\n
$$
\begin{bmatrix}\n2 & 0 & 0 \\
0 & 0 & 0 \\
0 & 0 & 0\n\end{bmatrix} = R_1R_2(2) + R_1R_3(2) + R_2(2) + R_3(2) + R_4(2) + R_5(2) + R_6(2) + R_7(2) + R_6(2) + R_7(2) + R_7(2) + R_8(2) + R_8(2) + R_9(2) + R_9(2) + R_9(2) + R_9(2) + R_9(2) + R_9(2) + R_1(2) + R_1(2) + R_1(2) + R_2(2) + R_1(2) + R_1(2) + R_2(2) + R_1(2) + R_1(2) + R_2(2) + R_1(2) + R_2(2) + R_1(2) + R_2(2) + R_1(2) + R_2(2) + R_1(2) + R_2(2) + R_1(2) + R_2(2) + R_1(2) + R_2(2) + R_1(2) + R_2(2) + R_1(2) + R_2(2) + R_1(2) + R_2(2) + R_1(2) + R_2(2) + R_1(2) + R_2(2) + R_1(2) + R_2(2) + R_1(2) + R_1(2) + R_1(2) + R_1(2) + R_1(2) + R_1(2) + R_1(2) + R_1(2) + R_1(2) + R_1(2) + R_1(2)
$$

《補足》簡約行列は以下の通り.

\n- \n
$$
a, b, c \, \vec{b} \, \vec{b} \, \vec{c} \, \vec{c} \, \vec{d} \, \vec{d} \, \vec{d} \, \vec{d} \, \vec{d} \, \vec{d}
$$
\n
\n- \n
$$
a \neq b = c \, \vec{0} \, \vec{c} \, \vec{d}
$$
\n
\n- \n
$$
a \neq b = c \, \vec{0} \, \vec{c} \, \vec{d}
$$
\n
\n- \n
$$
\begin{bmatrix}\n 1 & 0 & 0 \\
 0 & 1 & 1 \\
 0 & 0 & 0\n \end{bmatrix}, \quad b \neq a = c \, \vec{0} \, \vec{c} \, \vec{d}
$$
\n
\n- \n
$$
\begin{bmatrix}\n 1 & 0 & 1 \\
 0 & 1 & 0 \\
 0 & 0 & 0\n \end{bmatrix}, \quad a = b \neq c \, \vec{0} \, \vec{c} \, \vec{d}
$$
\n
\n- \n
$$
\begin{bmatrix}\n 1 & 1 & 0 \\
 0 & 0 & 0 \\
 0 & 0 & 0\n \end{bmatrix}.
$$
\n
\n- \n
$$
a = b = c \, \vec{0} \, \vec{c} \, \vec{d}
$$
\n
\n- \n
$$
\begin{bmatrix}\n 1 & 1 & 1 \\
 0 & 0 & 0 \\
 0 & 0 & 0\n \end{bmatrix}.
$$
\n
\n- \n
$$
\begin{bmatrix}\n 1 & 1 & 1 \\
 0 & 0 & 0 \\
 0 & 0 & 0\n \end{bmatrix}.
$$
\n
\n- \n
$$
\begin{bmatrix}\n 1 & 1 & 1 \\
 0 & 0 & 0 \\
 0 & 0 & 0\n \end{bmatrix}.
$$
\n
\n

(3) 
$$
\bullet
$$
  $a \neq 0$   $\circ$   $\succeq$   $\begin{bmatrix} a & b \\ c & d \end{bmatrix} \xrightarrow{(1/a)\times 0} \begin{bmatrix} 1 & b/a \\ c & d \end{bmatrix} \xrightarrow{2-c\times 0} \begin{bmatrix} 1 & b/a \\ 0 & (ad-bc)/a \end{bmatrix} \star \theta$ ,  
ad  $-bc \neq 0$   $\star$   $\circ$   $\succeq$   $\succeq$   $\star$   $\succeq$   $\succeq$   $\star$   $\succeq$   $\star$   $\succeq$   $\succeq$   $\succeq$   $\begin{bmatrix} a & b \end{bmatrix}$   $\succeq$   $\succeq$   $\begin{bmatrix} c & d \end{bmatrix}$   $\begin{bmatrix} 1/c \times 0 \\ 1/c \end{bmatrix}$   $\begin{bmatrix} 1 & d/c \end{bmatrix}$   $\begin{bmatrix} 2-a \times 0 \\ 1 & d/c \end{bmatrix}$   $\begin{bmatrix} 1 & d/c \end{bmatrix}$ 

*• c ̸*= 0 のとき, *a b c d* ] *⃝*1 *↔⃝*3 *−−−−→* [ *c d a b* ] (1*/c*)*×⃝*1 *−−−−−−→* [ 1 *d/c a b* ] *⃝*2 *−a×⃝*1 *−−−−−−→* [ 1 *d/c* <sup>0</sup> *<sup>−</sup>*(*ad <sup>−</sup> bc*)*/c*] より, *ad − bc ̸*= 0 なら階数は 2, *ad − bc* = 0 なら階数は 1 である.

\n- \n
$$
a = c = 0 \quad \text{or} \quad \pm \infty, \quad b \neq 0 \quad \pm \infty
$$
\n
\n- \n
$$
a = c = 0 \quad \text{or} \quad \pm \infty, \quad b \neq 0 \quad \pm \infty
$$
\n
\n- \n
$$
\text{or} \quad \frac{a}{c} \quad d = \begin{bmatrix} a & b \\ c & d \end{bmatrix} = \begin{bmatrix} 0 & b \\ 0 & d \end{bmatrix} \xrightarrow{(1/b) \times \mathbb{O}} \begin{bmatrix} 0 & 1 \\ 0 & d \end{bmatrix} \xrightarrow{\mathbb{Q} - d \times \mathbb{O}} \begin{bmatrix} 0 & 1 \\ 0 & 0 \end{bmatrix} \pm \mathbb{0}, \quad \text{R} \times \mathbb{R} \times \mathbb{R}
$$
\n
\n- \n
$$
\text{or} \quad a = b = c = d = 0 \quad \text{or} \quad \pm \infty, \quad \begin{bmatrix} a & b \\ c & d \end{bmatrix} = \begin{bmatrix} 0 & 0 \\ 0 & 0 \end{bmatrix} \pm \mathbb{0}, \quad \text{R} \times \mathbb{R} \times \mathbb{R} \times \mathbb{R}
$$
\n
\n

以上をまとめて,

- *• ad − bc ̸*= 0 ならば階数は 2,
- *• ad − bc* = 0 かつ (*a, b, c, d*) *̸*= (0*,* 0*,* 0*,* 0) ならば階数は 1,
- *•* (*a, b, c, d*) = (0*,* 0*,* 0*,* 0) ならば階数は 0.

《補足》簡約行列は以下の通り.

\n- \n
$$
ad - bc \neq 0
$$
\n ⑦  $\geq \frac{3}{2}$ \n
\n- \n
$$
ad - bc = 0
$$
\n ②  $\geq \frac{3}{2}$ \n
\n- \n
$$
ad - bc = 0
$$
\n ②  $\geq \frac{3}{2}$ \n
\n- \n
$$
ad - bc = 0
$$
\n ②  $\geq \frac{3}{2}$ \n
\n- \n
$$
ad - bc = 0
$$
\n ②  $\geq \frac{3}{2}$ \n
\n- \n
$$
ad - bc = 0
$$
\n ②  $\geq \frac{3}{2}$ \n
\n- \n
$$
ad - bc = 0
$$
\n ②  $\geq \frac{3}{2}$ \n
\n- \n
$$
ad - bc = 0
$$
\n ②  $\geq \frac{3}{2}$ \n
\n- \n
$$
ad - bc = 0
$$
\n ②  $\geq \frac{3}{2}$ \n
\n- \n
$$
ad - bc = 0
$$
\n ②  $\geq \frac{3}{2}$ \n
\n- \n
$$
ad - bc = 0
$$
\n ②  $\geq \frac{3}{2}$ \n
\n- \n
$$
ad - bc = 0
$$
\n ②  $\geq \frac{3}{2}$ \n
\n- \n
$$
ad - bc = 0
$$
\n ②  $\geq \frac{3}{2}$ \n
\n- \n
$$
ad - bc = 0
$$
\n ②  $\geq \frac{3}{2}$ \n
\n- \n
$$
ad - bc = 0
$$
\n ②  $\geq \frac{3}{2}$ \n
\n- \n
$$
ad - bc = 0
$$
\n ②  $\geq \frac{3}{2}$ \n
\n- \n
$$
ad - bc = 0
$$
\n ②  $\geq \frac{3}{2}$

7 簡約行列の主成分の個数がもとの行列の階数である. スペースの関係で省略するが, これ以外の手順もあり得る.

 2 6 5 8 1 3 1 1 *−*3 *−*6 *−*3 *−*3 1 3 *−*1 *−*3 *⃝*1 *↔⃝*2 *−−−−→* 1 3 1 1 2 6 5 8 *−*3 *−*6 *−*3 *−*3 1 3 *−*1 *−*3 *⃝*2 *−*2*×⃝*1 *−−−−−−→ ⃝*3 +3*×⃝*1 *⃝*4 *−⃝*1 1 3 1 1 0 0 3 6 0 3 0 0 0 0 *−*2 *−*4 *⃝*2 *↔⃝*3 *−−−−→* 1 3 1 1 0 3 0 0 0 0 3 6 0 0 *−*2 *−*4 1 <sup>3</sup> *×⃝*2 *−−−→* 1 3 1 1 0 1 0 0 0 0 3 6 0 0 *−*2 *−*4 *⃝*1 *−*3*×⃝*2 *−−−−−−→* 1 0 1 1 0 1 0 0 0 0 3 6 0 0 *−*2 *−*4 1 <sup>3</sup> *×⃝*3 *−−−→* 1 0 1 1 0 1 0 0 0 0 1 2 0 0 *−*2 *−*4 *⃝*1 *−⃝*2 *−−−−−−→ ⃝*4 +2*×⃝*2 1 0 0 *−*1 0 1 0 0 0 0 1 2 0 0 0 0 より, 簡約行列は 1 0 0 *−*1 0 1 0 0 0 0 1 2 0 0 0 0 で, 階数は 3.

$$
(1) \begin{bmatrix} 2 & -2a & 2-2a \\ 1+a & -a^2 & 1 \\ 2 & -a & 2-a \\ 2 & -a & 2-a \end{bmatrix} \xrightarrow{\text{(1/2)} \times \text{(1)}} \begin{bmatrix} 1 & -a & 1-a \\ 2 & -a & 2-a \\ 1+a & -a^2 & 1 \end{bmatrix} \xrightarrow{\text{(2/2)} \text{(1/2)}} \begin{bmatrix} 1 & -a & 1-a \\ 0 & a & a \\ 0 & a & a \\ 0 & a & a^2 \end{bmatrix}
$$
  
\n
$$
\xrightarrow{\text{(3)}} B := \begin{bmatrix} 1 & 0 & 1 \\ 0 & a & a \\ 0 & 0 & a(a-1) \end{bmatrix}.
$$
  
\n(i)  $a \neq 0, 1 \text{ or } b \geq \tilde{\sigma}, B = \begin{bmatrix} 1 & 0 & 1 \\ 0 & 1 & 1 \\ 0 & 0 & 1 \end{bmatrix} \xrightarrow{\text{(3)} \text{(4)}} \begin{bmatrix} 1 & 0 & 0 \\ 0 & 1 & 0 \\ 0 & 0 & 1 \end{bmatrix} \xrightarrow{\text{(4)} \text{(4)}} \begin{bmatrix} 1 & 0 & 0 \\ 0 & 1 & 0 \\ 0 & 0 & 1 \end{bmatrix} \xrightarrow{\text{(5)} \text{(6)}} \begin{bmatrix} 1 & 0 & 0 \\ 0 & 1 & 0 \\ 0 & 0 & 1 \end{bmatrix} \xrightarrow{\text{(7)} \text{(8)}} \begin{bmatrix} 1 & 0 & 0 \\ 0 & 1 & 0 \\ 0 & 0 & 0 \end{bmatrix} \xrightarrow{\text{(9)} \text{(1)} \begin{bmatrix} 1 & 0 & 0 \\ 0 & 1 & 0 \\ 0 & 0 & 1 \end{bmatrix} \xrightarrow{\text{(1)} \begin{bmatrix} 1 & 0 & 0 \\ 0 & 1 & 0 \\ 0 & 0 & 1 \end{bmatrix} \xrightarrow{\text{(1)} \begin{bmatrix} 1 & 0 & 0 \\ 0 & 1 & 0 \\ 0 & 0 & 1 \end{bmatrix} \xrightarrow{\text{(1)} \begin{bmatrix} 1 & 0 & 0 \\ 0 & 1 & 0 \\ 0 & 0 & 1 \end{bmatrix} \xrightarrow{\text{(2)} \begin{bmatrix} 1 & 0 & 0 \\ 0 & 1 & 0 \\ 0 & 0 & 1 \end{bmatrix} \xrightarrow{\text{(4)}$ 

1  $\overline{1}$ 

\n- (iii) 
$$
(a, b) = (0, 0)
$$
 ⑦とき,  $B = \begin{bmatrix} 1 & 0 \\ 0 & 0 \\ 0 & 0 \end{bmatrix}$  より, 酚数は 1.
\n- まとめると,  $(a, b) \neq (0, 0)$  ⑦とき階数は 2,  $(a, b) = (0, 0)$  ⑦とき階数は 1.
\n

8